# LECTURE 37: CURL AND DIVERGENCE

Today: Two new cool operations that you can do with vector fields: Curl and Divergence!

#### 1. Divergence

**Divergence** 

If  $F = \langle P, Q, R \rangle$ , then  $\text{div}(F) = P_x + Q_y + R_z$ 

Example 1:

If 
$$
F = \langle x^2, y^2, z^2 \rangle
$$
 then  
\n
$$
div(F) = (x^2)_x + (y^2)_y + (z^2)_z = \underbrace{2x + 2y + 2z}_{A \text{ Number}}
$$

# Example 2:

If 
$$
F = \langle \tan^{-1}(xz), e^{yz}, \ln(1+xz) \rangle
$$
, then  
\n
$$
\operatorname{div}(F) = \left(\tan^{-1}(xz)\right)_x + \left(e^{yz}\right)_y + \left(\ln(1+xz)\right)_z
$$
\n
$$
= \left(\frac{1}{(xz)^2 + 1}\right)z + e^{yz}(z) + \left(\frac{1}{1+xz}\right)x
$$

**Interpretation:** div( $F$ ) measures the **expansion** of  $F$ 

Date: Monday, November 22, 2021.

Example:  $\text{div}(\langle x, y, z \rangle) = 1 + 1 + 1 = 3$ 

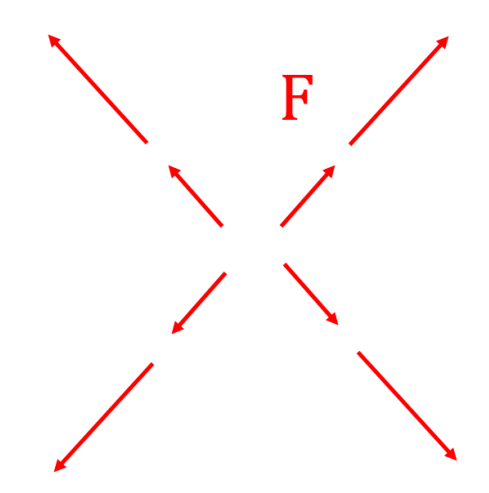

 $F$  "expands" at a rate of  $3$ 

In fact: If  $div(F) = 0$ , then F is *incompressible* (= non-expanding)

#### 2. MOTIVATION FOR CURL

What is the analog of  $Q_x - P_y$  in 3 dimensions?

Suppose  $F = \langle P, Q, R \rangle$  is conservative, that is  $F = \nabla f$ 

$$
\langle P, Q, R \rangle = \langle f_x, f_y, f_z \rangle
$$

So by Clairaut:

Goal

$$
f_{xy} = f_{yx} \Rightarrow (f_x)_y = (f_y)_x \Rightarrow P_y = Q_x \Rightarrow Q_x - P_y = 0
$$
  
\n
$$
f_{yz} = f_{zy} \Rightarrow (f_y)_z = (f_z)_y \Rightarrow Q_z = R_y \Rightarrow R_y - Q_z = 0
$$
  
\n
$$
f_{xz} = f_{zx} \Rightarrow (f_x)_z = (f_z)_x \Rightarrow P_z = R_x \Rightarrow P_z - R_x = 0
$$

The amazing thing is that there is **one** operation called the *curl* that takes care of all three cases at once.

## 3. Curl

Definition  
\n
$$
\text{curl}(F) = \nabla \times F = \begin{vmatrix} i & j & k \\ \frac{\partial}{\partial x} & \frac{\partial}{\partial y} & \frac{\partial}{\partial z} \\ P & Q & R \end{vmatrix} = \langle R_y - Q_z, P_z - R_x, Q_x - P_y \rangle
$$

# Example 3:

Find curl(F), where  $F = \langle 0, -z, y \rangle$ 

$$
\text{curl}(F) = \begin{vmatrix} i & j & k \\ \frac{\partial}{\partial x} & \frac{\partial}{\partial y} & \frac{\partial}{\partial z} \\ 0 & -z & y \end{vmatrix}
$$
  
=  $\left\langle \frac{\partial}{\partial y}(y) - \frac{\partial}{\partial z}(-z), -\frac{\partial}{\partial x}(y) + \frac{\partial}{\partial z}(0), \frac{\partial}{\partial x}(-z) - \frac{\partial}{\partial y}(0) \right\rangle$   
=  $\langle 1 + 1, 0, 0 \rangle$   
=  $\langle 2, 0, 0 \rangle$ 

**Remark:** curl(F) is a vector, not a number! (as opposed to  $div(F)$ , which is a number)

# Example 4:

Find curl F, where  $F = \langle xz, yz, xy \rangle$ 

$$
\text{curl}(F) = \begin{vmatrix} i & j & k \\ \frac{\partial}{\partial x} & \frac{\partial}{\partial y} & \frac{\partial}{\partial z} \\ xz & yz & xy \end{vmatrix}
$$
  
=  $\left\langle \frac{\partial}{\partial y}(xy) - \frac{\partial}{\partial z}(yz), -\frac{\partial}{\partial x}(xy) + \frac{\partial}{\partial z}(xz), \frac{\partial}{\partial x}(yz) - \frac{\partial}{\partial y}(xz) \right\rangle$   
=  $\langle x - y, -y + x, 0 \rangle$ 

## 4. INTERPRETATION

**Intuitively:** curl( $F$ ) measures the **rotation** of  $F$ .

**Recall:** In 2D,  $Q_x - P_y$  measures the microscopic rotation of F

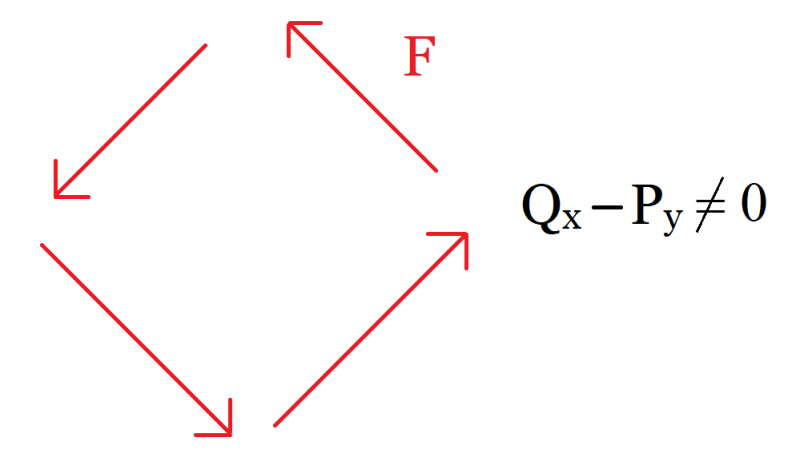

Here we have a 3 dimensional version of this phenomenon:

$$
\operatorname{curl}(F) = \langle R_y - Q_z, P_z - R_x, Q_x - P_y \rangle
$$

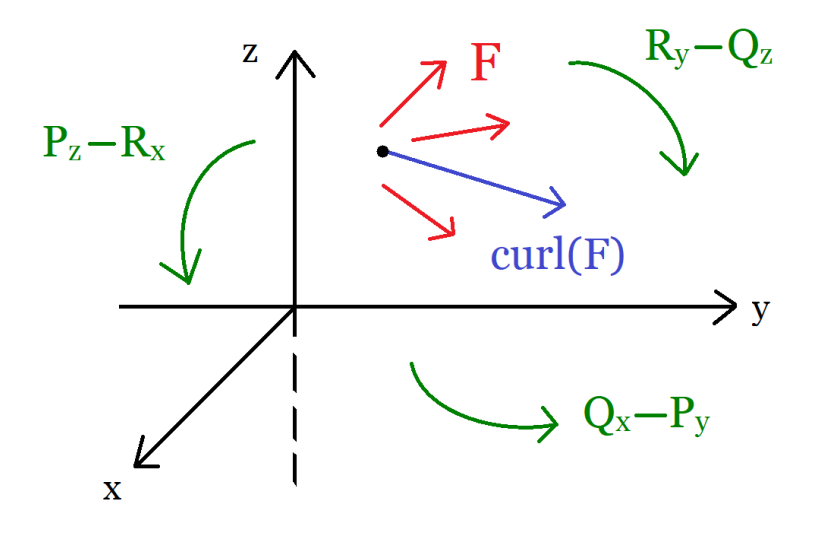

So  $\text{curl}(F)$  measures how F rotates, but in each plane.

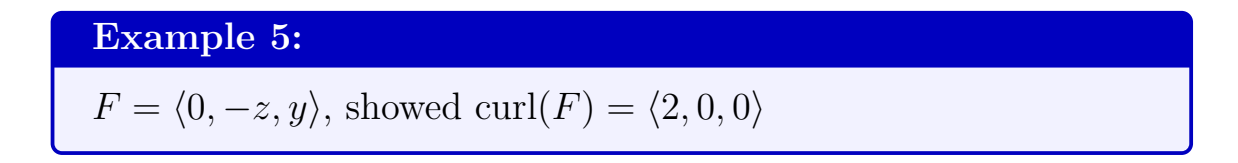

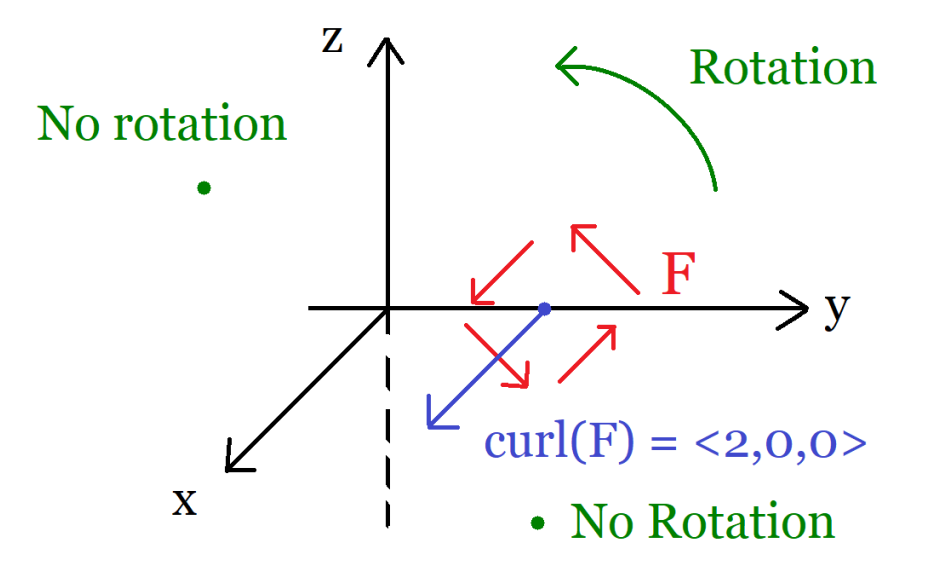

Here  $\text{curl}(F)$  is the axis of rotation of F

#### 5. Conservative Vector Fields

The most important thing about curl is that it gives us a very elegant way of checking whether a vector field is conservative or not.

## Fact:

If F is conservative, then  $\text{curl}(F) = \langle 0, 0, 0 \rangle$ 

**Why?** We showed that if  $F = \langle P, Q, R \rangle$  is conservative, then

$$
\begin{cases}\nQ_x - P_y = 0 \\
R_y - Q_z = 0 \\
P_z - R_x = 0\n\end{cases}
$$

Therefore: curl(F) = 
$$
\left\langle \underbrace{R_y - Q_z}_{0}, \underbrace{P_z - R_x}_{0}, \underbrace{Q_x - P_y}_{0} \right\rangle = \langle 0, 0, 0 \rangle
$$

**Conversely:** If  $\text{curl}(F) = \langle 0, 0, 0 \rangle$  (and no holes), then F is conservative (this uses Stokes' theorem, see section 16.8)

### Important Fact:

$$
F
$$
 conservative  $\Leftrightarrow$  curl $(F) = \langle 0, 0, 0 \rangle$ 

So this is a good test for conservative in 3 dimensions, 3D analog of  $P_y = Q_x$ 

Interpretation: Conservative vector fields are irrotational (curl is zero), just like in 2 dimensions.

**Example 6: (Good exam question)**  
(a) Is 
$$
F = \langle y^2 z^3, 2xyz^3, 3xy^2z^2 \rangle
$$
 conservative?

$$
\text{curl}(F) = \begin{vmatrix} i & j & k \\ \frac{\partial}{\partial x} & \frac{\partial}{\partial y} & \frac{\partial}{\partial z} \\ y^2 z^3 & 2xyz^3 & 3xy^2 z^2 \end{vmatrix}
$$
  
=  $\left\langle \frac{\partial}{\partial y} (3xy^2 z^2) - \frac{\partial}{\partial z} (2xyz^3), -\frac{\partial}{\partial x} (3xy^2 z^2) + \frac{\partial}{\partial z} (y^2 z^3), \frac{\partial}{\partial x} (2xyz^3) - \frac{\partial}{\partial y} (y^2 z^3) \right\rangle$   
=  $\left\langle 6xyz^2 - 6xyz^2, -3y^2 z^2 + 3y^2 z^2, 2yz^3 - 2yz^3 \right\rangle$   
=  $\langle 0, 0, 0 \rangle$  *BINGO*!

Answer: Yes

(b) Find  $f$  such that  $F = \nabla f$ 

$$
\langle y^2 z^3, 2xyz^3, 3xy^2 z^2 \rangle = \langle f_x, f_y, f_z \rangle
$$
  

$$
f_x = y^2 z^3 \Rightarrow f = \int y^2 z^3 dx = xy^2 z^3 + \text{JUNK}
$$
  

$$
f_y = 2xyz^3 \Rightarrow f = \int 2xyz^3 dy = xy^2 z^3 + \text{JUNK}
$$
  

$$
f_z = 3xy^2 z^2 \Rightarrow f = \int 3xy^2 z^2 dz = xy^2 z^3 + \text{JUNK}
$$

$$
f(x, y, z) = xy^2 z^3
$$

(c) Evaluate  $\int_C F \cdot dr$ , C any path connecting  $(0, 0, 0)$  and  $(1, 1, 1)$ 

$$
\int_C F \cdot dr = f(1, 1, 1) - f(0, 0, 0)
$$
  
= (1)(1<sup>2</sup>)(1<sup>3</sup>) - (0)(0<sup>2</sup>)(0<sup>3</sup>)  
= 1

## 6. Div, Grad, Curl

Question: How are div(F), curl(F), and  $\nabla f$  related?

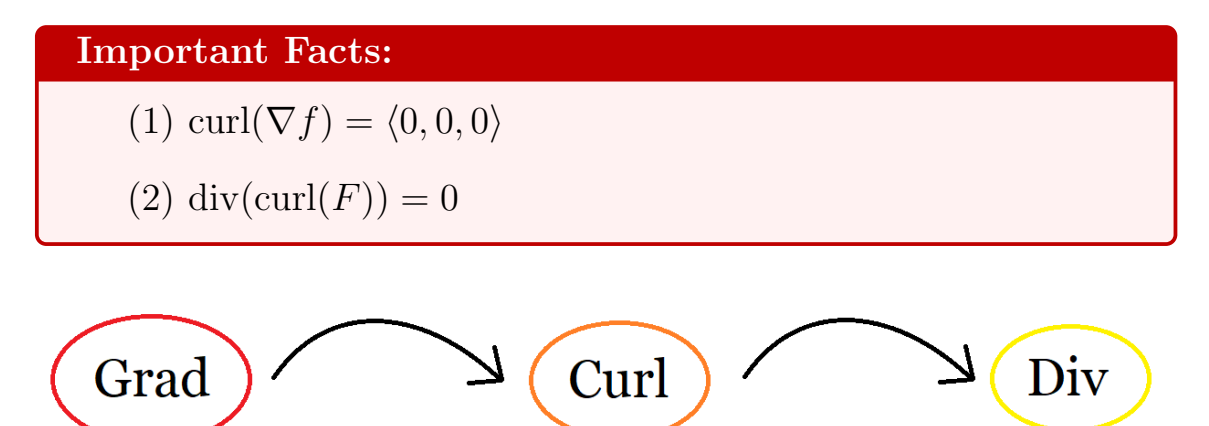

#### Why?

- (1) Direct calculation, or:  $\nabla f$  is conservative, so curl $(\nabla f) = \langle 0, 0, 0 \rangle$ (by fact above)
- (2) Direct calculation

Mnemonic: If you follow the book's order, then

New Topic (Topic before that) 
$$
= 0
$$

$$
\underbrace{\text{curl}}_{16.5} \underbrace{\nabla f}_{14.6} = \langle 0, 0, 0 \rangle
$$
\n
$$
\underbrace{\text{div}}_{16.5 \text{ Part 2}} \underbrace{\text{curl } F}_{16.5 \text{ Part 1}} = 0
$$

Example 7:

Can  $F = \langle xz, xyz, -y^2 \rangle$  be written as curl G for some G?

**No!** Suppose  $F = \text{curl } G$ , then

$$
\operatorname{div}(F) = \operatorname{div}(\operatorname{curl} G) = 0 \qquad \text{(By Fact)}
$$
  
But: 
$$
\operatorname{div}(F) = (xz)_x + (xyz)_y + (-y^2)_z = z + xz \neq 0
$$

So  $0 \neq 0$ , which is a (juicy) contradiction

# Warning:

 $\mathrm{div}(\nabla f)\neq 0$ 

$$
div(\nabla f) = div (\langle f_x, f_y, f_z \rangle)
$$
  
=  $(f_x)_x + (f_y)_y + (f_z)_z$   
=  $f_{xx} + f_{yy} + f_{zz}$   
=  $\Delta f$  (Laplacian of f, from 14.3)